PATVIRTINTA Vilniaus Jono Basanavičiaus progimnazijos direktoriaus 2020 m. gruodžio 31 d. įsakymu Nr.V-173

# **VILNIAUS JONO BASANAVIČIAUS PROGIMNAZIJOS PRADINIO UGDYMO, PAGRINDINIO UGDYMO (I DALIS), NEFORMALIOJO UGDYMO BEI NAMŲ MOKYMO DIENYNŲ SUDARYMO ELEKTRONINIO DIENYNO DUOMENŲ PAGRINDU TVARKOS APRAŠAS**

## **I SKYRIUS BENDROSIOS NUOSTATOS**

1. Vilniaus Jono Basanavičiaus progimnazijos pradinio ugdymo, pagrindinio ugdymo (I dalis) mokytojo dienynų, neformaliojo švietimo bei namų mokymo dienynų tvarkymo ir sudarymo elektroninio dienyno duomenų pagrindu tvarkos aprašas (toliau Aprašas) parengtas vadovaujantis Pradinio ugdymo, pagrindinio ugdymo, vidurinio ugdymo ir vidurinio ugdymo mokytojo dienynų sudarymo elektroninio dienyno duomenų pagrindu tvarkos aprašu, patvirtintu Lietuvos Respublikos švietimo ir mokslo ministro 2008 m. liepos 4 d. įsakymu Nr. ISAK-2008 (Lietuvos Respublikos švietimo ir mokslo ministro 2012 m. spalio 16 d. įsakymo Nr. V-1463 redakcija, suvestinė redakcija nuo 2019-09-01) (toliau ŠMM aprašas), 2019 m. vasario 27 d. Dienynų sudarymo elektroninio dienyno duomenų pagrindu tvarkos aprašu ir Elektroninio dienyno, veikiančio informacinių sistemų pagrindu, diegimo rekomendacijomis. ir skirtas Vilniaus Jono Basanavičiaus progimnazijos vidaus naudojimui.

2. Aprašas nustato pradinio ugdymo, pagrindinio ugdymo (I dalis) mokytojo dienynų, neformaliojo ugdymo bei namų mokymo dienynų, sudaromų elektroninio dienyno duomenų pagrindu administravimo, tvarkymo, priežiūros, dienyno elektroninio dienyno pagrindu sudarymo, jo spausdinimo, perkėlimo į skaitmeninę laikmeną tvarką, asmenų, tvarkančių (elektroninio dienyno pagrindu sudarančių dienyną, jį spausdinančių ir perkeliančių į skaitmenines laikmenas, administruojančių, prižiūrinčių ir kt.) dienyną funkcijas ir atsakomybę.

3. Vilniaus Jono Basanavičiaus progimnazija 2011 m. rugsėjo 1 d. priėmė sprendimą mokinių ugdymo apskaitą tvarkyti elektroniniame dienyne ir jo duomenų pagrindu sudaryti dienyną, pritarus mokyklos tarybai (2011 m. gegužės 30 d. protokolas Nr.6 ) ir mokyklos elektroninio dienyno tvarkymo nuostatus suderinus su steigėju (2011 m. birželio d.).

4. Vilniaus Jono Basanavičiaus progimnazija, priėmusi sprendimą dienyną sudaryti elektroninio dienyno duomenų pagrindu, nevykdo mokinių ugdymo apskaitos spausdintame dienyne.

5. Tėvai (globėjai, rūpintojai) negalintys naudoti el. dienynu, informaciją apie mokinio mokymosi pasiekimus gauna raštu, pasirašytas klasės auklėtojo kartą per dvi savaites. Tėvai (globėjai, rūpintojai) privalo nedelsiant informuoti auklėtoją arba klasę kuruojantį administracijos atstovą apie laiku negautą informaciją apie mokinių mokymosi pasiekimus.

6. Vilniaus Jono Basanavičiaus progimnazijos elektroninio dienyno administravimui atsakingu paskirtas asmuo sprendžia iškilusias elektroninio dienyno technines ir administravimo problemas, konsultuoja mokyklos bendruomenės atstovus.

7. Asmenys (elektroninio dienyno pagrindu sudarantys dienyną, jį spausdinantys ir perkeliantys į skaitmenines laikmenas, administruojantys, prižiūrintys ir kt.), tvarkydami duomenis, vadovaujasi 2016 m. balandžio 27 d. Europos Parlamento ir Tarybos reglamentu (ES) 2016/679 dėl fizinių asmenų apsaugos tvarkant asmens duomenis ir dėl laisvo tokių duomenų judėjimo ir kuriuo panaikinama Direktyva 95/46/EB (Bendrasis duomenų apsaugos reglamentas) (OL 2016 L 119, p. 1) ir Lietuvos Respublikos asmens duomenų teisinės apsaugos įstatymu.

#### **II SKYRIUS**

# **DIENYNO, SUDARYTO ELEKTRONINIO DIENYNO DUOMENŲ PAGRINDU, SPAUSDINIMAS, PERKĖLIMAS Į SKAITMENINĘ LAIKMENĄ, DUOMENŲ TEIKIMAS IR GAVIMAS**

8. Vilniaus Jono Basanavičiaus progimnazijos elektroninis dienynas administruojamas, tvarkomas ir sudaromas elektroninio dienyno duomenų pagrindu pagal UAB "Tavo mokykla" (TAMO, www.tamo.lt) elektroninio dienyno sistemą.

9. Visi mokyklos darbuotojai, elektroninį dienyną aptarnaujantys fiziniai bei juridiniai asmenys, dirbantys su elektroniniu dienynu įsipareigoja laikytis konfidencialumo, neperduoti jokių duomenų tretiesiems fiziniams ar juridiniams asmenims, tai pat nenaudoti įstaigos duomenų jokiais tikslais, be įstaigos atstovų raštiško sutikimo.

10. Dienyną aptarnaujantys fiziniai bei juridiniai asmenys, dirbantys su dienynu, pildo dienyną remdamiesi Vartotojo vadovu ir pasirašę konfidencialumo pasižadėjimą (1 priedas), kuris saugomas progimnazijos nustatyta tvarka.

11. Mokinių ugdymo apskaita tvarkoma elektroniniame dienyne. Pamokų informacija, mokomoji medžiaga, užduotys, namų darbai (jei skiriama) arba nuorodos į medžiagą ar užduotis skelbiama Google klasėse. Ugdymo procesui pasibaigus, bet ne vėliau kaip per 10 kalendorinių dienų, mokyklos elektroninio dienyno tvarkymo nuostatų nustatyta tvarka klasės vadovas iš elektroninio dienyno išspausdina skyrių "Mokinių mokymosi pasiekimų apskaitos suvestinė", išspausdintuose lapuose pasirašo, patvirtindamas duomenų teisingumą, tikrumą, įrašo datą ir įdeda suvestines į klasės bylą, tvarkomą Dokumentų tvarkymo ir apskaitos taisyklių, patvirtintų Lietuvos vyriausiojo archyvaro 2011 m. liepos 4 d. įsakymu Nr. V118 "Dėl Dokumentų tvarkymo ir apskaitos taisyklių patvirtinimo" (toliau – Dokumentų tvarkymo ir apskaitos taisyklės), nustatyta tvarka. Kartu į bylą dedami ir sudaryti aktai apie duomenų keitimą, jei tokie buvo.

12. Tuo atveju, jei nors vienam tam tikros klasės mokiniui yra paskirti papildomi darbai, jam privalu patikrinti mokymosi pasiekimus ir (ar) kt., tos klasės "Mokinių mokymosi pasiekimų apskaitos suvestinė" atspausdinama ir pasirašoma per 10 kalendorinių dienų nuo reikalavimų, dėl kėlimo į aukštesnę klasę ar ugdymo programai (ugdymo programos daliai) baigti, įvykdymo, bet ne vėliau kaip einamųjų mokslo metų paskutinė darbo diena.

13. Gavus iš sistemos administratoriaus dienyno archyvą, kiti dienyno skyriai perkeliami į skaitmeninę laikmeną; teisės aktų nustatyta tvarka atsakant už perkeltų į skaitmeninę laikmeną duomenų teisingumą, tikrumą ir autentiškumą, saugomi.

14. Dienyno skyriaus "Saugaus elgesio ir kiti instruktažai", sudaryto elektroninio dienyno duomenų pagrindu, lapai išspausdinami kiekvieną kartą atlikus instruktažą. Mokiniai instruktažų lapuose pasirašo. "Saugaus elgesio ir kitų instruktažų" lapai įsegami ir saugomi atskirame segtuve, esančiame mokytojų kambaryje. Pasibaigus mokslo metams kuruojantis direktoriaus pavaduotojas ugdymui instruktažų lapus perduoda raštinės vedėjai, kuri juos tvarko ir saugo teisės aktų nustatyta tvarka.

15. Elektroniniame dienyne fiksavus mokinio pusmečio, metinį vertinimo rezultatą, žinias apie mokinio praleistas pamokas per pusmetį, metus, jie patvirtinami automatiškai "užrakinant" įrašytą atitinkamo laikotarpio duomenį (įvertinimą, praleistų, pateisintų / nepateisintų pamokų skaičių iki tos dienos 24 val.).

16. Progimnazijos sprendimu, elektroninis dienynas "užrakinamas" praėjus 10 darbo dienų nuo paskutinės mėnesio pamokos (uždaromi mėnesiai).

17. Jei "užrakinus"duomenis nustatoma klaida, "atrakinimo" faktas fiksuojamas surašant aktą (priedas Nr. 3) apie duomenų keitimą. Dėl klaidos ištaisymo (duomenų keitimo) akte turi būti įrašyta ši informacija: dalyko pavadinimas ir pasiekimų įvertinimai skaičiumi ir (ar) žodžiu (klaidingas ir teisingas), praleistų ir pateisintų pamokų skaičius (klaidingas ir teisingas), mokinio, kurio dalyko mokymosi pasiekimų įvertinimas ar (ir) praleistų ir (ar) pateisintų pamokų skaičius keičiamas, vardas ir pavardė, dalyko mokytojo ar kito mokyklos darbuotojo, taisiusio duomenis, vardas ir pavardė, elektroninio dienyno administratoriaus vardas ir pavardė, duomenų keitimo data,

įvardinta priežastis, dėl kurios atliekamas duomenų taisymas, kiti su duomenų taisymu susiję duomenys. Aktą apie duomenų keitimą (klaidos ištaisymą) surašo klaidą padaręs asmuo arba kitas mokyklos paskirtas asmuo, jei, pvz., klaidą padaręs asmuo būtų nutraukęs darbo sutartį ir kt. Sudarytas aktas apie duomenų keitimą saugomas kartu su "Mokinių mokymosi pasiekimų apskaitos suvestine".

18. Mokinių ugdomąją veiklą vykdančiam asmeniui nutraukus darbo sutartį per mokslo metus, jo tvarkytą mokinių ugdymo apskaitą patikrina kuruojantis direktoriaus pavaduotojas ugdymui ir perduoda ją tvarkyti kitam asmeniui.

19. Iš elektroninio dienyno išspausdintuose skyrių "Mokinių mokymosi pasiekimų apskaitos suvestinė" lapuose klaidos ranka netaisomos, jos pataisomas kartu su asmeniu, suklydusiu elektroniniame dienyne, ir suvestinė iš naujo išspausdinama.

20. Pavaduojantys mokytojai elektroniniame dienyne nurodomi tą pačią dieną, patvirtinus pavadavimo faktą. Pavaduojančius asmenis elektroniniame dienyne nurodo dienyną administruojantis asmuo.

21. Mokyklos vadovo įsakymu paskirtas elektroninio dienyno administratorius, direktoriaus pavaduotojas ugdymui:

21.1. per penkias pirmąsias rugsėjo mėnesio darbo dienas:

21.1.1. patikrina mokytojų sąrašą, papildo jų duomenis ir įrašo trūkstamus mokytojus;

21.1.2. patikslina klasių sąrašus ir paskiria klasių vadovus, sukuria naujas klases ir priskiria klasių vadovus;

21.1.3. patikslina dalykų sąrašą, mokymosi lygius, pamokų laiką, pusmečių intervalus, pažymių tipus ir kt.;

21.1.4. išdalija klasių vadovams naujai atvykusių mokinių ir jų tėvų (globėjų, rūpintojų) prisijungimo vardus ir slaptažodžius;

21.2. per mokslo metus (pagal galimybes) užtikrina sklandų dienyno naudojimą; atlieka elektroninio dienyno klaidų, nusiskundimų analizę ir teikia pasiūlymus dėl elektroninio dienyno tobulinimo informacinės sistemos "Tavo mokykla" vadovybei;

21.3. esant poreikiui konsultuoja klasių vadovus, mokytojus, mokinius ir jų tėvus (globėjus, rūpintojus) elektroninio dienyno naudojimo klausimais, jei negali to padaryti pats, kreipiasi į elektroninio dienyno TAMO administratorių.

22. Pažymiai ir kita informacija į elektroninį dienyną suvedama kiekvieną darbo dieną iki 16 val. (išskyrus atvejus, kai vėlesniam duomenų įvedimui yra objektyvios priežastys (nėra interneto, neveikė elektroninis dienynas ir pan.);

23. Mokiniui perėjus į kitą mokyklą, jo išvykimo faktas pažymimas elektroniniame dienyne, nurodant direktoriaus įsakymo numerį ir datą. Mokiniui einamaisiais metais nutraukus mokslą progimnazijoje, nepasibaigus mokslo metams, jo pasiekimai išspausdinami. Pasiekimų dokumentas išduodamas / perduodamas mokiniui / mokyklai teisės aktų nustatyta tvarka.

### **III SKYRIUS DIENYNO NAUDOTOJŲ PAREIGOS IR FUNKCIJOS**

## 24. **Klasių vadovai:**

24.1. prasidėjus mokslo metams (per 3 darbo dienas) patikrina mokinių sąrašus, informuoja administratorių apie išvykusius / atvykusius mokinius;

24.2. supažindina (pasirašytinai) mokinius su elektroninio dienyno naudojimo tvarka ir atsakomybe dėl neteisėto duomenų naudojimo;

24.3. išdalija slaptažodžius naujai atvykusiems mokiniams / tėvams;

24.4. patikrina savo klasės pamokų tvarkaraštį, apie netikslumus informuoja dalyko mokytoją;

24.5. pildo dienyno skiltį Mokinių dokumentai (pagal poreikį);

24.6. nuolat, sistemingai pildo savo vadovaujamos klasės veiklą, iškilus būtinybei, mokinių pagyrimus, pastabas;

24.7. nuolat tikrina, ar suvesti pažymiai, žymimi neatvykimai, vėlavimai;

24.8. formuoja savo klasės ataskaitas, pasibaigus mokslo metams išspausdina ataskaitą Mokinių mokymosi pasiekimų apskaitos suvestinė (tvirtina jų teisingumą parašu);

24.9. paruošia elektroninio dienyno ataskaitas iš mokyklos išeinantiems mokiniams;

24.10. vidaus žinutėmis arba elektroniniu paštu bendrauja su klasės mokinių tėvais (globėjais, rūpintojais), mokiniais, mokytojais, mokyklos specialistais, mokyklos vadovybe;

24.11. skelbia informaciją apie buvusius ir būsimus tėvų susirinkimus klasės ir mokyklos renginius;

24.12. prireikus konsultuoja tėvus (globėjus, rūpintojus) dienyno naudojimo klausimais;

24.13. tėvams (globėjams, rūpintojams), neturintiems galimybės prisijungti prie elektroninio dienyno, pateikus klasės vadovui prašymą (raštu arba žodžiu), išspausdina mokinio pažangumo ir lankomumo ataskaitas ir pateikia tėvams iš anksto susitartu būdu (per mokinį arba asmeniškai);

24.14. gavę iš mokinio praleistas pamokas pateisinantį dokumentą per 2 darbo dienas įveda duomenis į elektroninį dienyną;

24.15. kiekvieną kartą atlikus saugaus elgesio instruktažą išspausdina šiuos lapus, pateikia mokiniams pasirašyti, įsega atitinkamuose segtuvuose;

### 25. **Mokytojai:**

25.1. mokslo metų pradžioje (per 5 darbo dienas) sudaro savo dalyko grupes, pažymi į jas įeinančius mokinius, nesant klasių sąraše klasės, kurią reikia įtraukti į grupę, informuoja dienyno administratorių;

25.2. pastebėję, kad klasėse trūksta mokinių, informuoja klasės vadovą;

25.3. suveda savo asmeninį tvarkaraštį;

25.4. sistemingai ir savalaikiai (tą pačią pamoką / dieną) įveda į elektroninį dienyną pažymius, žymi vėlavimus, praleistas pamokas;

25.5. nuolat pildo savo dalyko kiekvienos grupės ar klasės temas, klasės darbus, namų darbus (jei užduota), atsiskaitomuosius darbus. Pamokos tema, klasės darbas, namų darbas (jei užduodama), atsiskaitomieji darbai, mokymo medžiaga, priedai ir nuorodos į ją skelbiamos Google klasės aplinkoje;

25.6. ne vėliau kaip prieš savaitę elektroniniame dienyne pažymi numatomus kontrolinius darbus;

25.7. esant būtinybei, vidaus žinutėmis bendrauja su mokiniais, jų tėvais (globėjais, rūpintojais), klasių vadovais;

25.8. pasibaigus mėnesiui per 10 darbo dienų baigia pildyti elektroninį dienyną, prireikus keisti informaciją užrakintose sistemos srityse, kreipiasi į elektroninio dienyno mokyklos administratorių;

25.9. paskutinę pusmečio pamoką išveda pusmečio įvertinimus;

25.10. kiekvieną kartą atlikę saugaus elgesio instruktažą išspausdina šiuos lapus, pateikia mokiniams pasirašyti, įsega atitinkamuose segtuvuose;

### 26. **Raštinės vedėja:**

26.1. išvykus ar atvykus naujam mokiniui, informuoja elektroninio dienyno administratorių per dvi darbo dienas nuo informacijos gavimo.

26.2. esant būtinybei, vidaus žinutėmis bendrauja su mokiniais, jų tėvais (globėjais, rūpintojais), klasių vadovais; mokytojais, mokyklos specialistais;

26.3. prireikus išspausdina elektroninio dienyno ataskaitas iš mokyklos išeinantiems mokiniams;

### 27. **Socialinis pedagogas:**

27.1. stebi į rizikos grupę įtrauktų mokinių lankomumą, vėlavimus, gautas pastabas;

27.2. vidaus žinutėmis bendrauja su mokiniais, jų tėvais (globėjais, rūpintojais), klasių vadovais, mokytojais.

# 28. **Psichologas:**

28.1. esant būtinybei, vidaus žinutėmis bendrauja su mokiniais, jų tėvais (globėjais, rūpintojais), klasių vadovais, mokytojais.

### 29. **Direktoriaus pavaduotojai ugdymui:**

29.1. vykdo elektroninio dienyno pildymo priežiūrą ir reikalingų ataskaitų parengimą;

29.2. esant būtinybei vidaus žinutėmis bendrauja su mokiniais, jų tėvais (globėjais, rūpintojais), klasių vadovais, mokytojais.

### 30. **Visuomenės sveikatos priežiūros specialistas:**

30.1. pildo klasių Sveikatos patikros sąrašą;

30.2. esant būtinybei, vidaus žinutėmis bendrauja su mokiniais, jų tėvais (globėjais, rūpintojais), klasių vadovais, mokytojais.

### **IV SKYRIUS ATSAKOMYBĖ**

31. Direktorius užtikrina elektroninio dienyno veiklą, jo tvarkymą, informacijos saugumą, tikrumą ir patikimumą jame, elektroninio dienyno duomenų pagrindu dienyno sudarymą, jo dalies (Mokinių mokymosi pasiekimų apskaitos suvestinės) išspausdinimą, perkėlimą į skaitmenines laikmenas, jo saugojimą teisės aktų nustatyta tvarka.

32. Direktoriaus pavaduotojai tikrina elektroninio dienyno pildymą, kontroliuoja, ar nepažeidžiama tėvų, globėjų ir mokinių informavimo tvarka ir / ar mokyklos ugdymo planas.

33. Mokinių ugdomąją veiklą vykdantys asmenys (dalyko mokytojas, klasės vadovas ir kiti) atsako už duomenų teisingumą dienynuose.

34. Pradedant naujai dirbti su elektroniniu dienynu arba keičiantis Aprašui, su dienynu dirbantys asmenys iš naujo susipažįsta su Konfidencialumo pasižadėjimu bei elektroninio dienyno pildymo taisyklėmis (1 priedas) pasirašytinai (2 priedas).

## **V SKYRIUS BAIGIAMOSIOS NUOSTATOS**

35. Aprašas pildomas ir keičiamas direktoriaus įsakymu. Pakeitimai gali būti inicijuoti bet kurios mokyklos bendruomenės atstovų prašymais, pakeitimo procedūras vykdo direktorius.

36. Tvarkos aprašo nustatyta tvarka sudarytas, išspausdintas ir perkeltas į skaitmenines laikmenas dienynas saugomas Bendrojo lavinimo mokyklų dokumentų saugojimo terminų rodyklėje, patvirtintoje Lietuvos Respublikos švietimo ir mokslo ministro ir Lietuvos archyvų departamento prie Lietuvos Respublikos Vyriausybės generalinio direktoriaus 2005 m. rugpjūčio 29 d. įsakymu Nr. ISAK-1776/V-83 (Žin., 2005, Nr. 105-3907), nustatytą laiką.

\_\_\_\_\_\_\_\_\_\_\_\_\_\_\_\_\_\_\_\_

37. Apraše nepaminėti ir nenumatyti atvejai nagrinėjami ŠMM apraše.

 Vilniaus Jono Basanavičiaus progimnazijos pradinio ugdymo, pagrindinio ugdymo (I dalis) mokytojo dienynų, neformaliojo ugdymo bei namų mokymo dienynų tvarkymo ir sudarymo elektroninio dienyno duomenų pagrindu tvarkos aprašo 1 priedas

# **DARBO SU ELEKTRONINIU DIENYNU PRADŽIA**

**1 žingsnis** – susikurti grupes ir jas pavadinti. Kiekvienam dalykui reikia susikurti atskirą grupę. Sudarydami grupę atidžiai peržiūrėkite, ar viską tinkamai nustatėte.

1.1. Grupes, kurias mokote, galite susikurti pasirinkę "Mano dienynas" -> "Grupės" ir paspaudę mygtuką "Sukurti naują grupę".

1.2. Pažymėkite, kokio mokymo srauto grupę kursite, įrašykite grupės pavadinimą (žr. lentelėje), pasirinkite dalyką, grupės tipą (paprastas ar namų mokymas) ir nurodykite grupės savaitinių pamokų skaičių. Užpildę duomenis spauskite mygtuką "Toliau".

1.3. Matysite įvestą grupės pavadinimą ir pasirinkto mokymo srauto (lygio) klases bei jų mokinius. Pasižymėkite mokinius, kuriuos mokysite, ir keliaukite toliau.

1.4. Galėsite peržiūrėti savo pasirinkimus ir, jei reikės, juos koreguoti. Taip pat galėsite specialiųjų poreikių mokiniams pažymėti individualizuotą arba pritaikytą programą. Išsaugoję duomenis sukursite grupę ir matysite ją sąraše.

Grupių pavadinimų pavyzdžiai: atkreipkite dėmesį į: TARPUS, TAŠKUS, TRUMPINIUS.

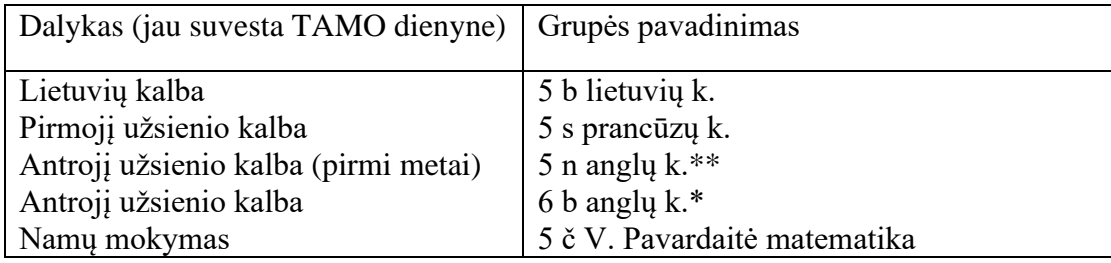

## **2 žingsnis** – sukurti tvarkaraštį.

2.1. Tvarkaraštis įvedamas pasirinkus "Mano dienynas" -> "Tvarkaraštis". Įvedant tvarkaraštį rodoma einamoji savaitė, tad atidžiai pasirinkite reikalingą savaitę ir prie savaitės dienų spauskite mygtuką "Redaguoti".

2.2. Įvesdami tvarkaraštį pasirinkite grupę, pamokos eilės numerį, nurodykite, kiek laiko galioja įvedama pamoka (iki mokslo metų pabaigos ar tik kelias savaites), ir pasirinkite, ar įvedama pamoka vyks kiekvieną savaitę, ar tik lyginėmis arba nelyginėmis savaitėmis. Tokiu pačiu principu pridėkite ir kitas pamokas spausdami mygtuką "Pridėti pamoką".

2.3. Įvedę pamokas nepamirškite išsaugoti duomenų. Norėdami ką nors pakeisti, spauskite mygtuką "Redaguoti" ir atlikite pakeitimus.

## **3 žingsnis – pildyti pamokas.**

Pamokų lankymas, mokinių pasiekimų ir elgesio vertinimas, pažymiai, komentarai, pagyrimai ir pastabos pildomos per el. dienyno tvarkaraštį. Norėdami įvesti pamoką pasirinkite "Mano dienynas"- $>$ "Tvarkaraštis" ir spauskite ant pamokos eilės numerio.

Būtinai parašyti:

- Bendrą pamokos temą.
- Bendra klasės darbą: suformuluoti konkretų klasės darbą, nurodant "informacija Google klasėje".
- Bendrą namų darbą.
- Būtinai nurodyti darbo tipą visiems didesnės nei 30 min. apimties rašomiesiems darbams.
- Pildyti kiekvieną dieną, kai vyksta pamokos. BŪTINAI iki 18 val. pažymėti pavėlavusius, nebuvusius pamokoje mokinius ir nurodyti namų darbus, iki kada jie turi būti atlikti.

# **NEFORMALIOJO UGDYMO TAMO dienyne pildymo tvarka**

**1 žingsnis** – susikurti grupes ir jas pavadinti.

1.1. Grupes galite susikurti pasirinkę "Neformalaus švietimo grupės" -> "Grupės" ir paspaudę mygtuką "Sukurti naują grupę".

1.2. Atsidariusiame lange parašykite grupės pavadinimą (žr. lentelėje).

1.3. Pasirenkite reikiamą dalyką.

1.4. Vertinimo sistemą palikite "Dešimtbalė".

1.5. Ties reikalingomis mokinių pavardėmis sužymėkite varneles. Išsaugoję duomenis sukursite grupę ir matysite ją sąraše.

**2 žingsnis** – pildyti pamokas (užsiėmimus).

2.1. Pamokos kuriamos parinkus meniu "Neformalaus švietimo grupės" -> "Pamokos".

2.2. Pasiriknkite grupę, kuriai pamokas kursite ir spauskite "Sukurti".

2.3. Parinkite datą ir laiką (nuo iki) kada vyko užsiėmimas. Parinkus visus parametrus spauskite "Sukurti".

2.4. Naujai atsidariusiame lange pamokos turinio skiltyje įrašyti pamokos turinį ir nurodyti "informacija Google klasėje".

Grupių pavadinimų pavyzdžiai: Atkreipkite dėmesį į: TARPUS, TAŠKUS, TRUMPINIUS.

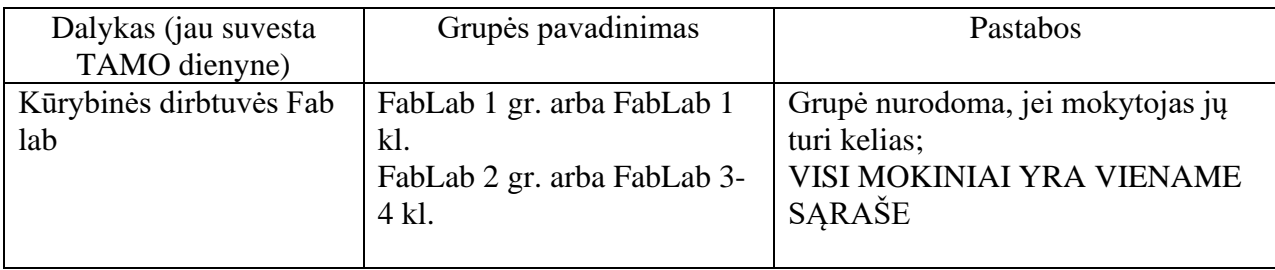

\_\_\_\_\_\_\_\_\_\_\_\_\_\_\_\_\_\_\_\_\_\_\_\_

 Vilniaus Jono Basanavičiaus progimnazijos pradinio ugdymo, pagrindinio ugdymo (I dalis) mokytojo dienynų, neformaliojo ugdymo bei namų mokymo dienynų tvarkymo ir sudarymo elektroninio dienyno duomenų pagrindu tvarkos aprašo 2 priedas

## **DARBO ORGANIZAVIMO GOOGLE KLASĖSE PRINCIPAI**

### **Google klasių (grupių) sukūrimas ir pavadinimai, Google klasių dalyviai:**

### **1-4 klasėms**

1-4 klasių mokytojai sukuria po 1 Google klasę kiekvienai klasei ir atitinkamai ją pavadina, pvz., 1B pamokos, 3Č pamokos;

• į grupę mokinio teisėmis yra pakviečiami visi toje klasėje ar grupėje besimokantys mokiniai, naudojant jų progimnazijos suteiktus el.pašto adresus [@basanaviciausprogimnazija.lt.](mailto:vardas.pavarde@basanaviciausprogimnazija.lt) Pradinių klasių mokinių prisijungimą prie Google klasės, jų galimybę susipažinti su Google klasėse skelbiama medžiaga, nuorodomis, užduotimis, bei atliktų užduočių sukėlimą į Google klases užtikrina jų tėvai ar globėjai;

• į kiekvieną Google klasę mokytojo teisėmis pakviečiami visi tą klasę mokantys dalykų mokytojai ir kuruojantis direktoriaus pavaduotojas; dalykų mokytojai kuria savo pamokas pradinių klasių Google klasėse kaip atskiras temas, pavadindami jas dalyko pavadinimu, pvz., Muzika, Prancūzų k.;

• esant poreikiui, į grupę mokytojo teisėmis gali būti pakviečiami pagalbos ugdymui specialistai. Jie gali palikti grupę, kai pagalba tampa neaktuali;

• prasidėjus naujiems mokslo metams, jei mokytojas tęsią mokymą tai pačiai klasei, pakeičiamas tos Google klasės pavadinimas, pvz., 1B pamokos keičiama į 2B pamokos. Jei klasėje yra naujų ar išvykusių mokinių, mokytojas pakviečia prisijungti naujus mokinius ir pašalina iš Google klasės išvykusius mokinius.

## **5-8 klasėms**

• mokytojas susikuria atskirą Google klasę (grupę) kiekvienai savo mokomai klasei (ir kievienam dalykui, jei moko daugiau nei vieno);

• grupės pavadinimas sudaromas nurodant klasę ir dalyką, pvz.: 5B Matematika, 8CD Rusų k., 6V klasės valandėlės;

• į grupę mokinio teisėmis yra pakviečiami visi toje klasėje ar grupėje besimokantys mokiniai, naudojant jų progimnazijos suteiktus el.pašto adresus [@basanaviciausprogimnazija.lt;](mailto:vardas.pavarde@basanaviciausprogimnazija.lt)

• kiekvienas Vilniaus Jono Basanavičiaus progimnazijos mokinys privalo prisijungti prie visų Google klasių, į kurias jį/ją pakvietė progimnazijos mokytojai ar pagalbos ugdymui specialistai ir reguliariai sekti Google klasėse skelbiamą pamokų informaciją, pateikti prašomą medžiagą, dalyvauti kuriant ir koreguojant turinį;

• į kiekvieną grupę mokytojo teisėmis pakviečiamas tos klasės auklėtojas ir kuruojantis direktoriaus pavaduotojas;

• esant poreikiui, į grupę mokytojo teisėmis gali būti pakviečiami pagalbos ugdymui specialistai. Jie gali palikti grupę, kai pagalba tampa neaktuali;

• prasidėjus naujiems mokslo metams, jei mokytojas tęsia mokymą tai pačiai klasei ar grupei, pakeičiamas tos Google klasės pavadinimas, pvz., 5B Matematika keičiama į 6B Matematika. Jei klasėje yra naujų ar išvykusių mokinių, mokytojas pakviečia prisijungti naujus mokinius ir pašalina iš Google klasės išvykusius mokinius.

# **Pamokų informacijos skelbimas ir naudojamų įrankių pasirinkimas**

• Visa pamokų informacija – tema, mokomoji medžiaga, užduotys, nuorodos į mokomąją medžiagą, užduotis, kitas mokymo aplinkas, Zoom pamokas yra skelbiama atitinkamoje Google klasėje iki tos pamokos pradžios.

• Mokytojas sprendžia, ar ir kokiomis papildomomis elektroninėmis mokymosi aplinkomis naudosis. Mokytojas gali ir pats kurti ir skelbti savo mokomąją medžiagą, užduotis ir testus naudodamasis Google klasėse esančiais įrankiais ar kitomis priemonėmis ir platformomis.

• Skelbdamas užduotis Google klasėse, mokytojas gali nurodyti terminą, iki kada jas atlikti, parinkti norimą užduoties ar apklausos formatą, aktyvuoti ar išjungti grupės narių komentavimo galimybes ir kt.

• Mokytojas pats sprendžia, ar nuotolinio mokymosi aveju naudosis tiesioginių pamokų įrankiu Google Meet, ar organizuos tiesiogines pamokas Zoom aplinkoje.

\_\_\_\_\_\_\_\_\_\_\_\_\_\_\_\_\_\_\_\_

 Vilniaus Jono Basanavičiaus progimnazijos pradinio ugdymo, pagrindinio ugdymo (I dalis) mokytojo dienynų, neformaliojo ugdymo bei namų mokymo dienynų tvarkymo ir sudarymo elektroninio dienyno duomenų pagrindu tvarkos aprašo 3 priedas

# **KONFIDENCIALUMO PASIŽADĖJIMAS BEI SUSIPAŽINIMAS SU ELEKTRONINIO DIENYNO PILDYMO TAISYKLĖMIS**

1. Suprantu, kad:

1.1. negalima darbe tvarkomų duomenų atskleisti ar perduoti neįgaliotiems asmenims ar institucijoms;

1.2. draudžiama perduoti neįgaliotiems asmenims slaptažodžius ir kitą informaciją, kad programinėmis ir techninėmis priemonėmis sužinotų duomenis, ar kitaip sudaryti sąlygas susipažinti su duomenimis;

1.3. netinkamas duomenų tvarkymas gali užtraukti atsakomybę pagal Lietuvos Respublikos įstatymus.

2. Įsipareigoju:

2.1. saugoti savo prisijungimo vardus ir slaptažodžius, nesudaryti galimybių juos sužinoti tretiesiems asmenims;

2.2. saugoti duomenų paslaptį;

2.3. duomenis tvarkyti vadovaudamasis Lietuvos Respublikos įstatymais ir kitais teisės aktais, taip pat pareigybės aprašymu;

2.4. neatskleisti, neperduoti ir nesudaryti sąlygų įvairiomis priemonėmis susipažinti su tvarkoma informacija nė vienam asmeniui, kuris nėra įgaliotas naudotis šia informacija tiek įstaigos viduje, tiek už jos ribų;

2.5. pranešti sistemos administratoriui apie bet kokį įtartiną atvejį, kuris gali kelti grėsmę duomenų saugumui.

3. Žinau, kad:

3.1. už šio pasižadėjimo nesilaikymą ir Lietuvos Respublikos asmens duomenų teisinės apsaugos įstatymo pažeidimą turėsiu atsakyti pagal galiojančius Lietuvos Respublikos įstatymus;

3.2. asmuo, patyręs žalą dėl neteisėto duomenų tvarkymo arba kitų duomenų valdytojo ar duomenų tvarkytojo veiksmų ar neveikimo, turi teisę reikalauti atlyginti jam padarytą turtinę ar neturtinę žalą (pagal Lietuvos Respublikos civilinį kodeksą, Lietuvos Respublikos asmens duomenų teisinės apsaugos įstatymą ir kitus teisės aktus);

3.3. duomenų valdytojas, duomenų tvarkytojas arba kitas asmuo, atlyginantis asmeniui padarytą žalą, patirtą nuostolį išreikalauja įstatymų nustatyta tvarka iš duomenis tvarkančio darbuotojo, dėl kurio kaltės atsirado ši žala;

3.4. šis pasižadėjimas galios visą mano darbo sutarties laiką pagal Lietuvos Respublikos asmens duomenų teisinės apsaugos įstatymą.

4. Patvirtinu, kad esu susipažinęs su Lietuvos Respublikos asmens duomenų teisinės apsaugos įstatymu.

5. Įsipareigoju:

5.1. jei esu klasės vadovais:

5.1.1. prasidėjus mokslo metams (per 3 darbo dienas) patikrinti mokinių sąrašus, informuoti administratorių apie išvykusius / atvykusius mokinius;

5.1.2. supažindinti (pasirašytinai) mokinius su elektroninio dienyno naudojimo tvarka ir atsakomybe dėl neteisėto duomenų naudojimo;

5.1.3. išdalyti slaptažodžius (jei reikia) mokiniams / tėvams (globėjams, rūpintojams);

5.1.4. patikrinti savo klasės pamokų tvarkaraštį, apie netikslumus informuoti dalyko mokytoją;

5.1.5. pildyti dienyno skiltį Mokinių dokumentai (pagal poreikį);

5.1.6. nuolat, sistemingai pildyti savo vadovaujamos klasės veiklą, iškilus būtinybei, mokinių pagyrimus, pastabas;

5.1.7. nuolat tikrinti, ar suvesti pažymiai, žymimi neatvykimai, vėlavimai;

5.1.8. formuoti savo klasės ataskaitas, pasibaigus mokslo metams išspausdinti ataskaitą Mokinių mokymosi pasiekimų apskaitos suvestinė (tvirtinti jų teisingumą parašu);

5.1.9. paruošti elektroninio dienyno ataskaitas iš mokyklos išeinantiems mokiniams;

5.1.10. vidaus žinutėmis arba el.pašto adresu bendrauti su klasės mokinių tėvais (globėjais, rūpintojais), mokiniais, mokytojais, mokyklos vadovybe;

5.1.11. skelbti informaciją apie buvusius ir būsimus tėvų susirinkimus klasės ir mokyklos renginius;

5.1.12. prireikus konsultuoti tėvus (globėjus, rūpintojus) dienyno naudojimo klausimais;

5.1.13. tėvams, neturintiems galimybės prisijungti prie elektroninio dienyno, pateikus prašymą (raštu arba žodžiu), išspausdinti mokinio pažangumo ir lankomumo ataskaitas ir pateikti tėvams (globėjams, rūpintojams) iš anksto susitartu būdu (per mokinį arba asmeniškai);

5.1.14. gavęs iš mokinio praleistas pamokas pateisinantį dokumentą per 2 darbo dienas įvesti duomenis į elektroninį dienyną;

5.1.15. kiekvieną kartą atlikus saugaus elgesio instruktažą išspausdinti šiuos lapus, pateikti mokiniams pasirašyti, įsegti atitinkamuose segtuvuose;

5.2. jei esu mokytojas:

5.2.1. mokslo metų pradžioje (per 5 darbo dienas) suvesti savo klases, sudaryti savo dalyko grupes, pažymėti į jas įeinančius mokinius, nesant klasių sąraše klasės, kurią reikia įtraukti į grupę, informuoti apie tai dienyno administratorių;

5.2.2. pastebėjęs, kad klasėse trūksta mokinių, apie tai informuoti klasės vadovą;

5.2.3. suvesti savo asmeninį tvarkaraštį;

5.2.4. sistemingai ir savalaikiai (tą pačią pamoką / dieną) įvesti į elektroninį dienyną pažymius, žymėti vėlavimus, praleistas pamokas;

5.2.5. ne vėliau kaip prieš savaitę elektroniniame dienyne pažymėti numatomus kontrolinius darbus;

5.2.6. esant būtinybei, vidaus žinutėmis arba el.pašto adresu bendrauti su mokiniais, jų tėvais (globėjais, rūpintojais), klasių vadovais;

5.2.7. pasibaigus mėnesiui per 5 darbo dienas baigi pildyti elektroninį dienyną, pažymėti, kad mėnuo yra visiškai užbaigtas pildyti; paskutinę pusmečio pamoką išvesti pusmečio įvertinimus;

5.2.8. kiekvieną kartą atlikus saugaus elgesio instruktažą išspausdinti šiuos lapus, pateikti mokiniams pasirašyti, įsegti atitinkamuose segtuvuose;

5.3. jei esu raštinės vedėja:

5.3.1. išvykus ar atvykus naujam mokiniui, informuoti elektroninio dienyno administratorių;

5.3.2. esant būtinybei, vidaus žinutėmis bendrauti su mokiniais, jų tėvais (globėjais, rūpintojais), klasių vadovais; mokytojais, mokyklos specialistais;

5.3.3. prireikus išspausdinti elektroninio dienyno ataskaitas iš mokyklos išeinantiems mokiniams;

5.3.4. kartu su klasės vadovais išspausdinti Mokinių mokymosi pasiekimų apskaitos suvestines, perkeltą į skaitmenines laikmenas dienyną tvarkyti ir perduoti saugoti teisės aktų nustatyta tvarka;

5.4. jei esu socialinis pedagogas:

5.4.1. stebėti į rizikos grupę įtrauktų mokinių lankomumą, vėlavimus, gautas pastabas;

5.4.2. vidaus žinutėmis bendrauti su mokiniais, jų tėvais (globėjais, rūpintojais), klasių vadovais, mokytojais;

5.5. jei esu psichologas:

5.5.1. esant būtinybei, vidaus žinutėmis bendrauti su mokiniais, jų tėvais (globėjais, rūpintojais), klasių vadovais, mokytojais;

5.6. jei esu direktoriaus pavaduotojai ugdymui:

5.6.1. vykdyti elektroninio dienyno pildymo priežiūrą ir reikalingų ataskaitų parengimą;

5.6.2. esant būtinybei vidaus žinutėmis bendrauti su mokiniais, jų tėvais (globėjais, rūpintojais), klasių vadovais, mokytojais;

5.7. jei esu visuomenės sveikatos priežiūros specialistas:

5.7.1. pildyti klasių Sveikatos patikros sąrašą;

5.7.2. esant būtinybei, vidaus žinutėmis bendrauti su mokiniais, jų tėvais (globėjais, rūpintojais), klasių vadovais, mokytojais;

5.8. laikytis Vilniaus Jono Basanavičiaus progimnazijos pradinio ugdymo, pagrindinio ugdymo (I dalis) mokytojo dienynų, neformaliojo ugdymo bei namų mokymo dienynų tvarkymo ir sudarymo elektroninio dienyno duomenų pagrindu tvarkos aprašo reikalavimų, atsakyti už duomenų teisingumą dienynuose ir tvarkyti dienyno duomenis vadovaudamasis Lietuvos Respublikos įstatymais ir kitais teisės aktais.

\_\_\_\_\_\_\_\_\_\_\_\_\_\_\_\_\_\_\_\_\_\_\_

 Vilniaus Jono Basanavičiaus progimnazijos pradinio ugdymo, pagrindinio ugdymo (I dalis) mokytojo dienynų, neformaliojo ugdymo bei namų mokymo dienynų tvarkymo ir sudarymo elektroninio dienyno duomenų pagrindu tvarkos aprašo 4 priedas

Susipažinau su Vilniaus Jono Basanavičiaus progimnazijos pradinio ugdymo, pagrindinio ugdymo (I dalis) mokytojo dienynų, neformaliojo ugdymo bei namų mokymo dienynų tvarkymo ir sudarymo elektroninio dienyno duomenų pagrindu tvarkos aprašu, konfidencialumo pasižadėjimu bei elektroninio dienyno pildymo taisyklėmis:

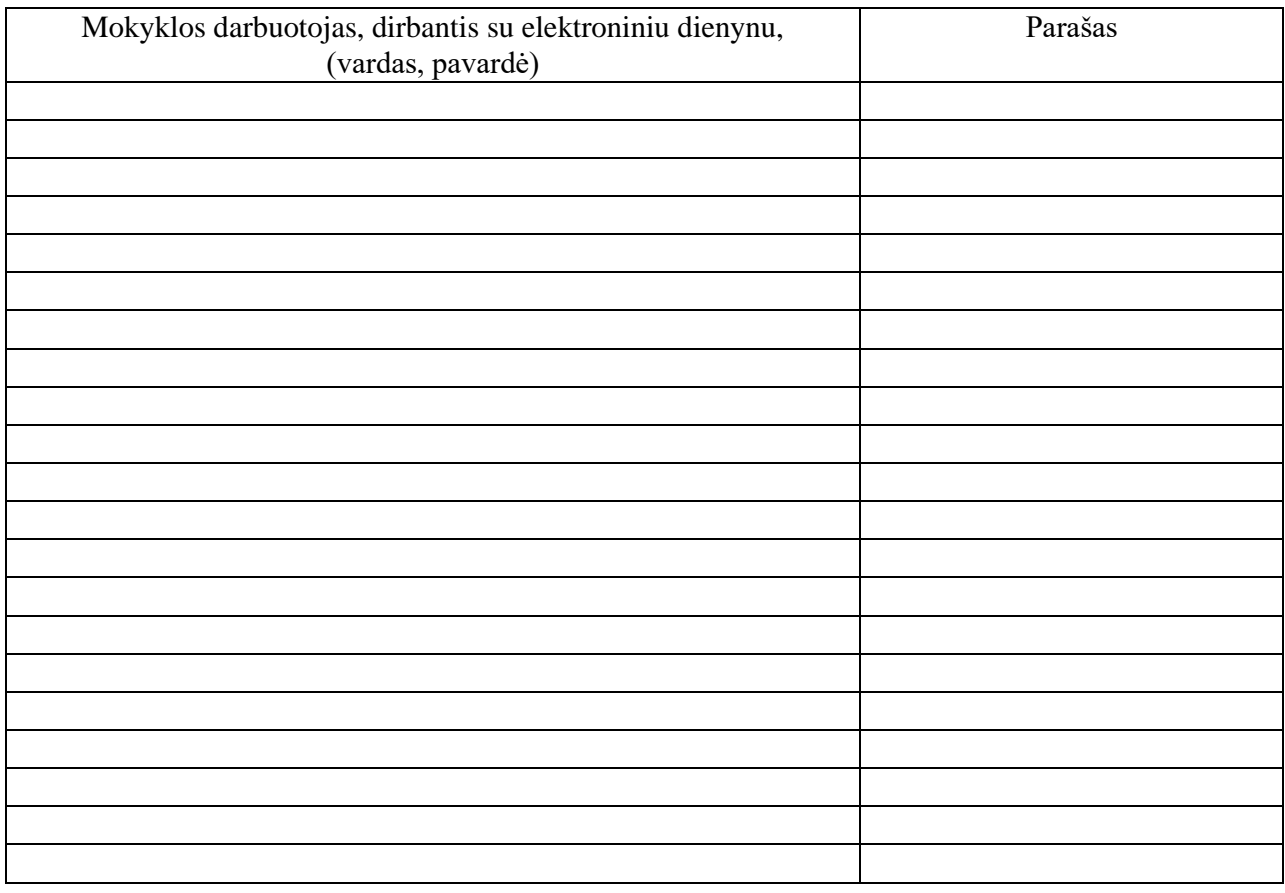

\_\_\_\_\_\_\_\_\_\_\_\_\_\_\_\_\_\_\_\_\_\_\_

13

 Vilniaus Jono Basanavičiaus progimnazijos pradinio ugdymo, pagrindinio ugdymo (I dalis) mokytojo dienynų, neformaliojo ugdymo bei namų mokymo dienynų tvarkymo ir sudarymo elektroninio dienyno duomenų pagrindu tvarkos aprašo 5 priedas

# **VILNIAUS JONO BASANAVIČIAUS PROGIMNAZIJA**

**TVIRTINU**  Vilniaus Jono Basanavičiaus progimnazijos direktorė Jurgita Nemanienė

 **------------------** (parašas)

## **AKTAS DĖL DUOMENS ELEKTRONINIAME DIENYNE KEITIMO / TAISYMO**

 $20$ \_\_-\_\_-\_\_ Vilnius

\_\_\_\_\_\_\_\_\_\_\_\_\_\_\_\_\_\_\_\_\_\_\_\_\_\_\_\_\_\_\_\_\_\_\_\_\_\_\_\_\_\_\_\_\_\_\_\_\_\_\_\_\_\_\_\_\_\_\_\_\_\_\_\_\_\_\_\_\_\_\_\_\_\_\_\_\_\_\_\_\_\_\_ \_\_\_\_\_\_\_\_\_\_\_\_\_\_\_\_\_\_\_\_\_\_\_\_\_\_\_\_\_\_\_\_\_\_\_\_\_\_\_\_\_\_\_\_\_\_\_\_\_\_\_\_\_\_\_\_\_\_\_\_\_\_\_\_\_\_\_\_\_\_\_\_\_\_\_\_\_\_\_\_\_\_\_ \_\_\_\_\_\_\_\_\_\_\_\_\_\_\_\_\_\_\_\_\_\_\_\_\_\_\_\_\_\_\_\_\_\_\_\_\_\_\_\_\_\_\_\_\_\_\_\_\_\_\_\_\_\_\_\_\_\_\_\_\_\_\_\_\_\_\_\_\_\_\_\_\_\_\_\_\_\_\_\_\_\_\_ \_\_\_\_\_\_\_\_\_\_\_\_\_\_\_\_\_\_\_\_\_\_\_\_\_\_\_\_\_\_\_\_\_\_\_\_\_\_\_\_\_\_\_\_\_\_\_\_\_\_\_\_\_\_\_\_\_\_\_\_\_\_\_\_\_\_\_\_\_\_\_\_\_\_\_\_\_\_\_\_\_\_\_ \_\_\_\_\_\_\_\_\_\_\_\_\_\_\_\_\_\_\_\_\_\_\_\_\_\_\_\_\_\_\_\_\_\_\_\_\_\_\_\_\_\_\_\_\_\_\_\_\_\_\_\_\_\_\_\_\_\_\_\_\_\_\_\_\_\_\_\_\_\_\_\_\_\_\_\_\_\_\_\_\_\_\_ \_\_\_\_\_\_\_\_\_\_\_\_\_\_\_\_\_\_\_\_\_\_\_\_\_\_\_\_\_\_\_\_\_\_\_\_\_\_\_\_\_\_\_\_\_\_\_\_\_\_\_\_\_\_\_\_\_\_\_\_\_\_\_\_\_\_\_\_\_\_\_\_\_\_\_\_\_\_\_\_\_\_\_ \_\_\_\_\_\_\_\_\_\_\_\_\_\_\_\_\_\_\_\_\_\_\_\_\_\_\_\_\_\_\_\_\_\_\_\_\_\_\_\_\_\_\_\_\_\_\_\_\_\_\_\_\_\_\_\_\_\_\_\_\_\_\_\_\_\_\_\_\_\_\_\_\_\_\_\_\_\_\_\_\_\_\_ \_\_\_\_\_\_\_\_\_\_\_\_\_\_\_\_\_\_\_\_\_\_\_\_\_\_\_\_\_\_\_\_\_\_\_\_\_\_\_\_\_\_\_\_\_\_\_\_\_\_\_\_\_\_\_\_\_\_\_\_\_\_\_\_\_\_\_\_\_\_\_\_\_\_\_\_\_\_\_\_\_\_\_ \_\_\_\_\_\_\_\_\_\_\_\_\_\_\_\_\_\_\_\_\_\_\_\_\_\_\_\_\_\_\_\_\_\_\_\_\_\_\_\_\_\_\_\_\_\_\_\_\_\_\_\_\_\_\_\_\_\_\_\_\_\_\_\_\_\_\_\_\_\_\_\_\_\_\_\_\_\_\_\_\_\_\_

(Akto turinys: dalyko pavadinimas ir pasiekimų įvertinimai (klaidingas ir teisingas), praleistų ir pateisintų pamokų skaičius (klaidingas ir teisingas), mokinio, kurio dalyko mokymosi pasiekimų įvertinimas ar (ir) praleistų ir (ar) pateisintų pamokų skaičius keičiamas, duomenų keitimo data, įvardinta priežastis, dėl kurios atliekamas duomenų taisymas, kiti su duomenų taisymu susiję duomenys.)

(Aktą surašiusio asmens vardas, pavadė, parašas)

\_\_\_\_\_\_\_\_\_\_\_\_\_\_\_\_\_\_\_\_\_\_\_\_\_\_\_\_\_\_\_\_\_\_\_\_\_\_\_\_\_\_\_\_\_\_\_\_\_\_\_\_\_\_\_\_\_\_ (Kuruojančio direktoriaus pavaduotojo ugdymui vardas, pavadė, parašas)

\_\_\_\_\_\_\_\_\_\_\_\_\_\_\_\_\_\_\_\_\_\_\_\_\_\_\_\_\_\_\_\_\_\_\_\_\_\_\_\_\_\_\_\_\_\_\_\_\_\_\_\_\_\_\_\_\_

\_\_\_\_\_\_\_\_\_\_\_\_\_\_\_\_\_\_\_\_\_\_\_\_\_\_\_\_\_\_\_\_\_\_\_\_\_\_\_\_\_\_\_\_\_\_\_\_\_\_\_\_\_\_\_\_\_\_

(Elektroninio dienyno administratoriaus vardas, pavadė, parašas)